### Modell 10: Buggy Ziele und Einordnung

### **Überblick**

Der Buggy ist ein dreirädriger Fahrroboter, der über die Tastatur ferngesteuert wird. Es werden logische Verknüpfungen ("und", "oder") eingeführt. In der Experimentier-aufgabe erhält der Buggy eine Sprachausgabe.

### **Themen**

Wie funktioniert eine Fernsteuerung? Was sind "logische Operatoren"? Wie kann man den Lautstärkepegel auswerten?

### **Lernziel**

- Tastatureingaben auswerten und als Fernsteuerung nutzen
- Einsatz von Variablen zur Speicherung von Statuswerten (Motor-Geschwindigkeit)
- Verwendung von logischen Operatoren ("und", "oder")
- Auswertung des Lautstärkepegels

#### **Zeitaufwand**

Die Konstruktion des Buggy gelingt in rund 15 Minuten. Die Aufgaben 1 und 2 (ggf. auch 3) können von den Schülerinnen und Schülern in derselben Unterrichtsstunde gelöst werden.

Das Thema der Experimentieraufgabe 4 (Lautstärkepegel) wird in Aufgabenblatt 11 wieder aufgegriffen. Experimentieraufgabe 5 ergänzt den Buggy um eine Sprach-ausgabe. Die Aufgaben sind unabhängig voneinander und können als Ergänzungs¬aufgabe für besonders schnelle Schülerinnen und Schüler eingesetzt werden.

Hinweis: Die Bluetooth-Übertragung verzögert die Befehle ein wenig; mit einer USB-Verbindung reagiert der Buggy unmittelbarer auf die Fernsteuerung.

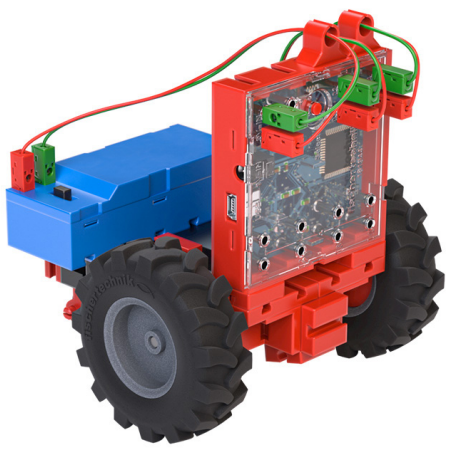

**Lösungsvorschlag Aufgabe Fernsteuerung:**

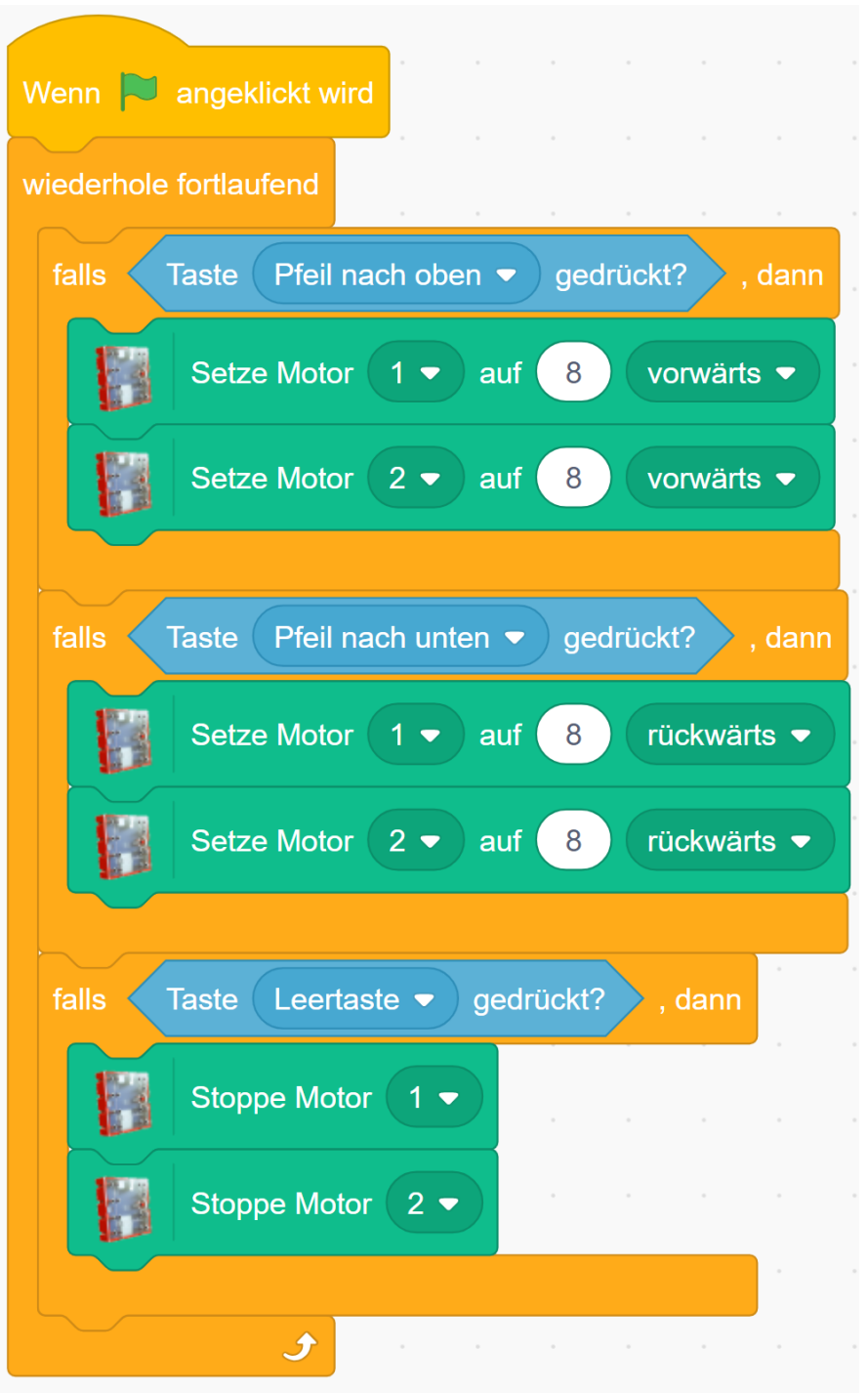

Fernsteuerung 1.sb3

**Lösungsvorschlag Aufgabe Fernsteuerung 2:**

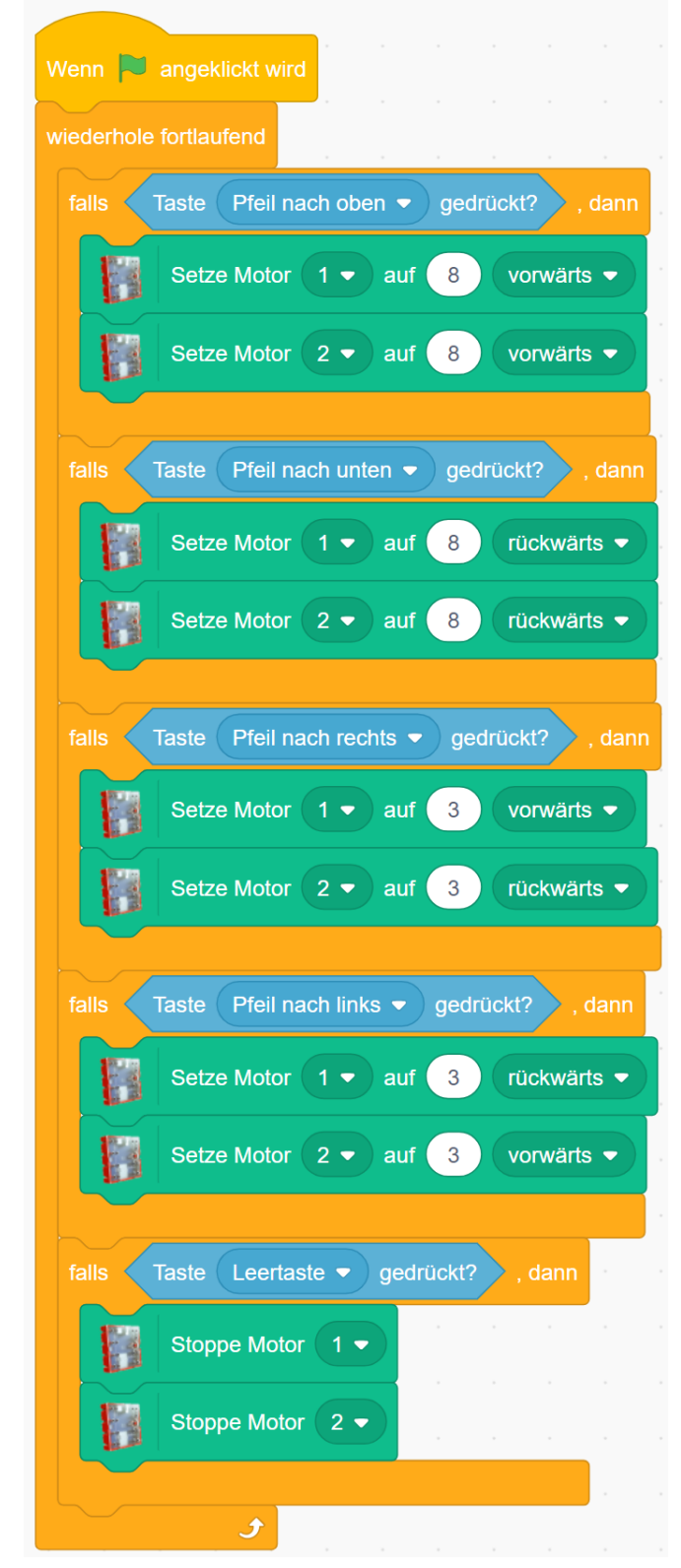

**Lösungsvorschlag Aufgabe Fernsteuerung 3:**

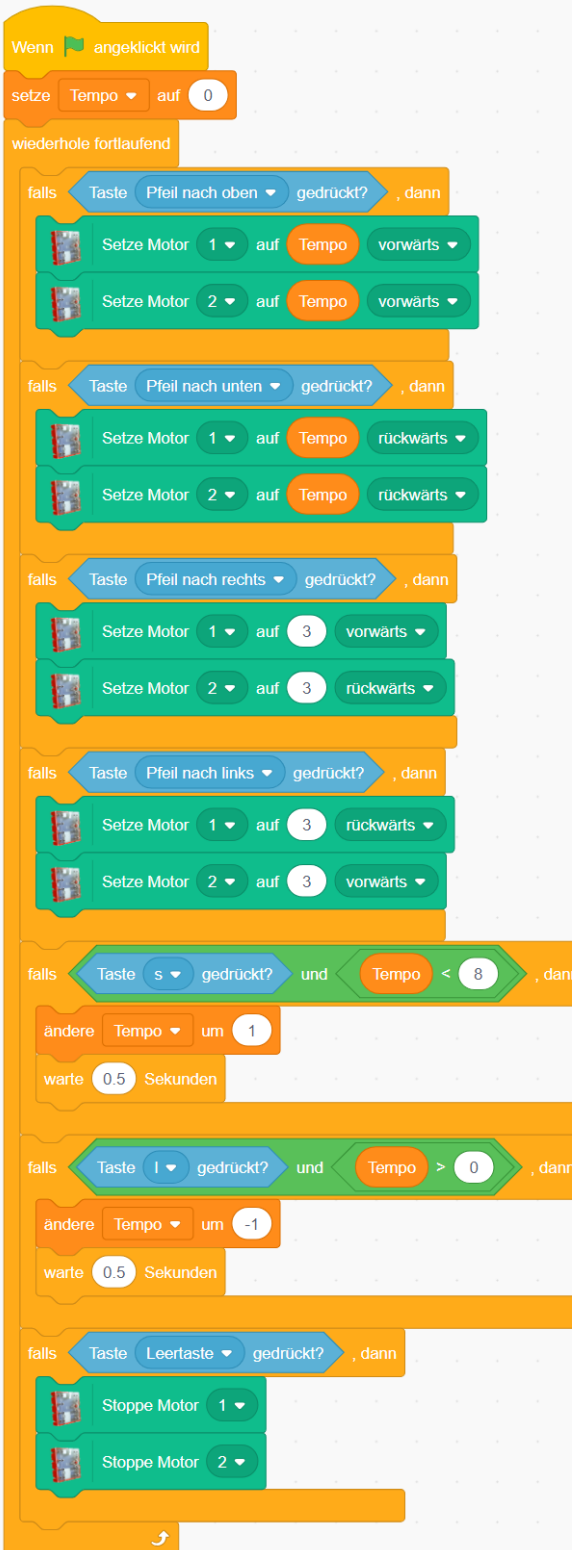

Fernsteuerung 3.sb3

**Lösungsvorschlag Aufgabe Not-Halt:**

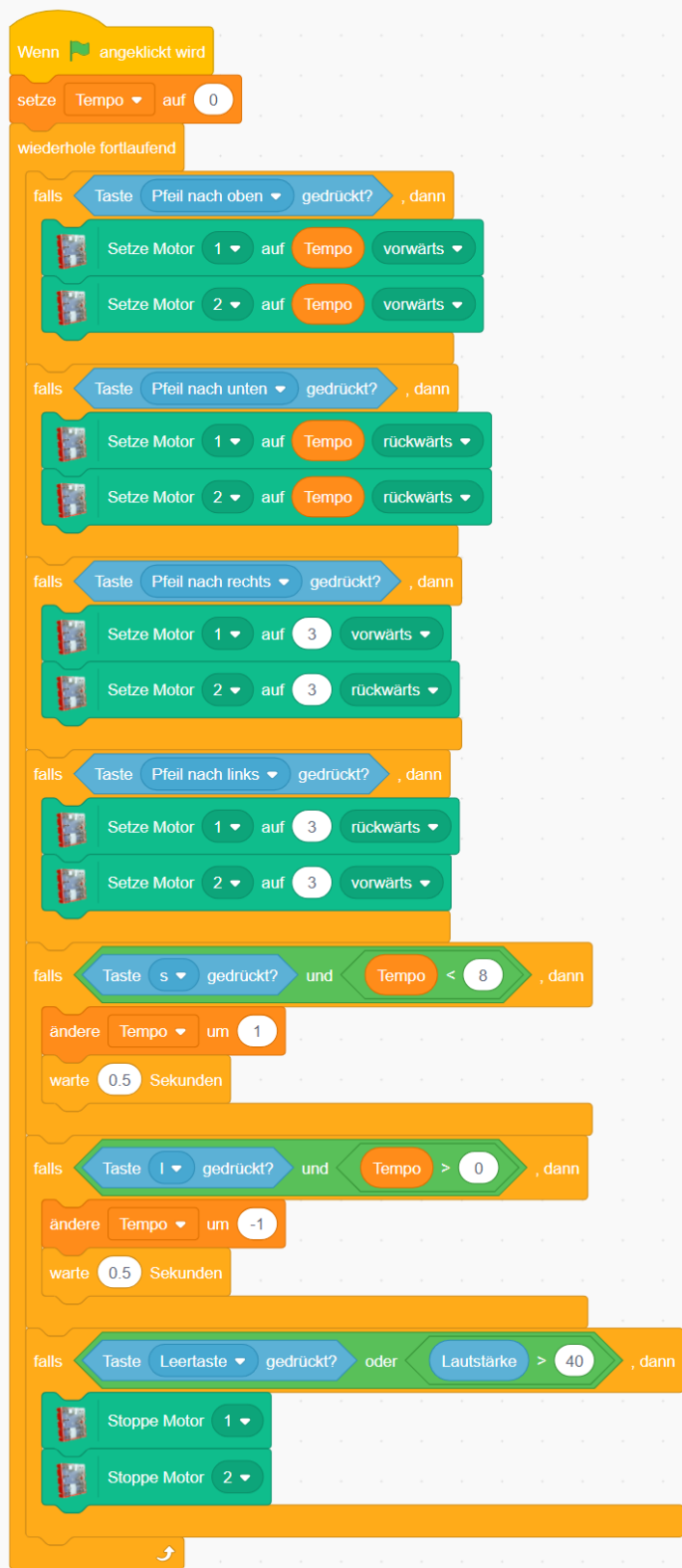

Lehrkräfte-Handreichung A10-Buggy-Blatt 6 Lehrkräfte-Handreichung A10 –Buggy – Blatt 6

Not-Halt.sb3

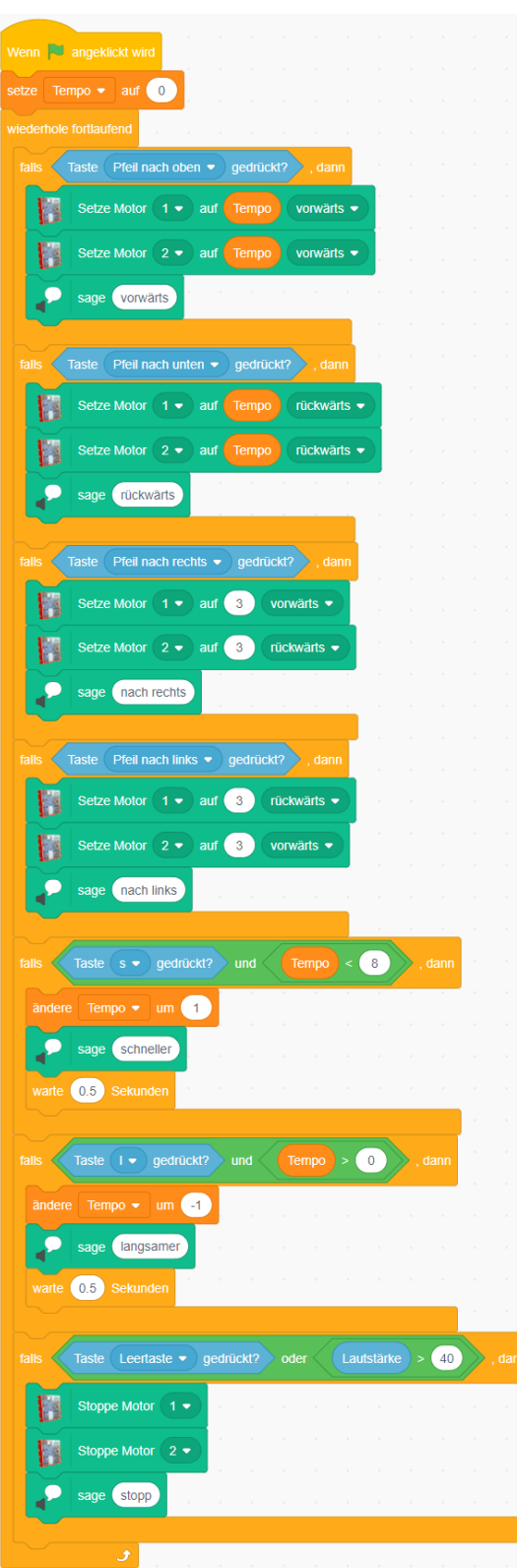

Fernsteuerung mit Sprachausgabe.sb3